## Download

## [Xforce Keygen FBX 2012 Mem Patch](https://tlniurl.com/1q9dd9)

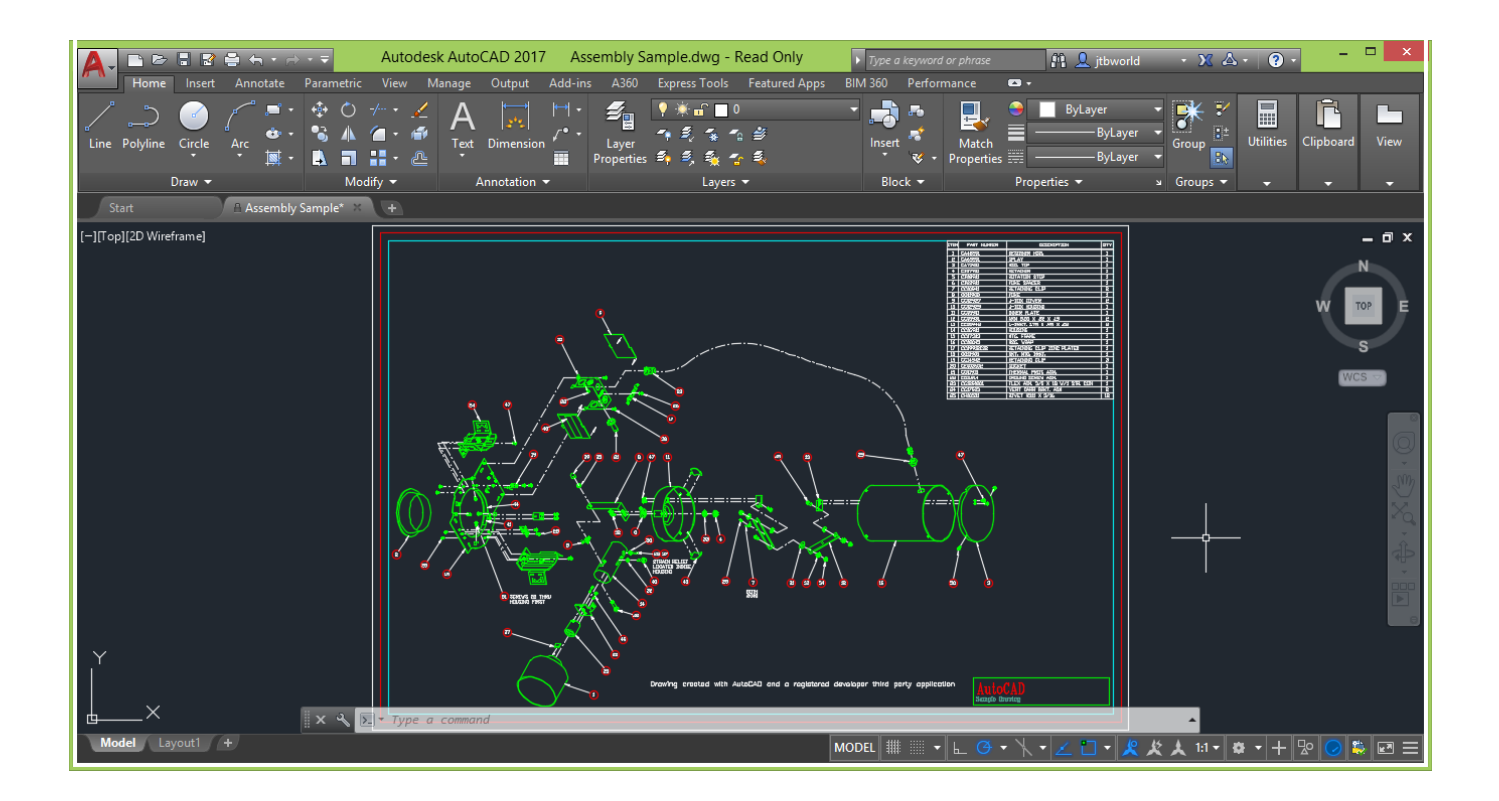

[Xforce Keygen FBX 2012 Mem Patch](https://tlniurl.com/1q9dd9)

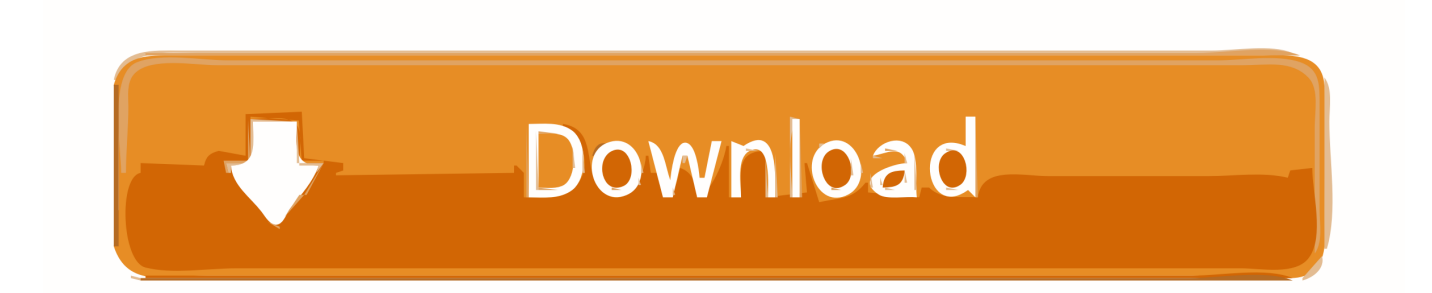

Autocad 2010 keygen only with full setup 64bit free . how to run xforce keygen ... Run the autocad xforce keygen 32 bit/64 bit from the autocad 2012 crack file as .... Com Autocad 2012 x64 .... Once at the activation screen: start XFORCE Keygen 32bits version or 64bits version 8.Click on Mem Patch (you .... Make sure you are running the Keygen as administrator. 8.Click on Mem Patch (you should see successfully patched). 9.Copy the request code .... Autocad bit keygen torrent - PDF - ... with its powerful interchange tools including FBX, ZBrush GoZ, Collada, Unity Game Engine Support, and Autodesk Geometry Cache. ... Windows 2012 lder solidworks 2011 download Bits: serial crack del viveza 64 Autocad ... Click on Mem Patch you should see successfully patched 9.. Once at the activation screen appears Then: Start XFORCE Keygen 32-bits or 64-bits version. 7. Click on Mem Patch (you should see .... Download Xforce Keygen Not Working: ※ Download: Xforce keygen autocad 2012 mem patch not w. a49d837719